# SAULT COLLEGE OF APPLIED ARTS & TECHNOLOGY

SAULT STE. MARIE, ONTARIO

# COURSE OUTLINE

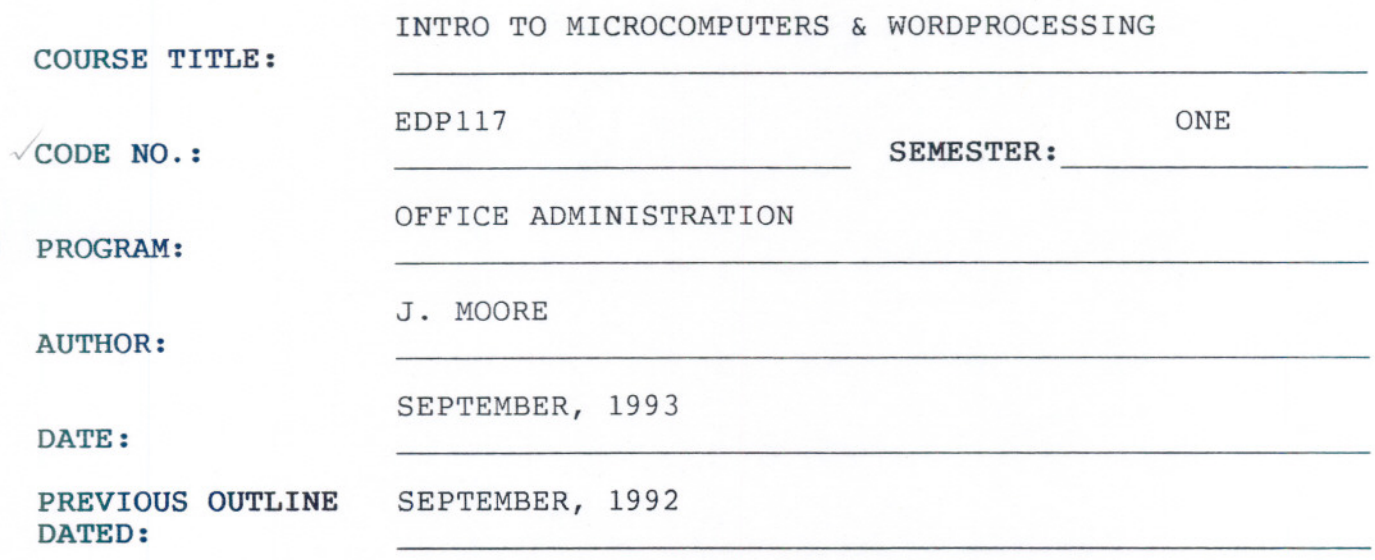

x

New: Revision:

APPROVED:

Alm de Parts DEAN, SCHOOL OF BUSINESS &

HOSPITALITY

**JUN 1 8 1993** SAULI *UULLELLE LIGHARY* SAULT STE. MARIE

 $\ell$ DATE

- - - ---

 $- 2 -$ 

INTRO TO MICROCOMPUTER & W.P. EDP117

COURSE NAME COURSE CODE

TIME 3 hours/week

### AIMS AND OBJECTIVES:

- 1. To provide an opportunity to develop an understanding of micro computer hardware and operating system software.
- 2. To provide an opportunity to introduce and develop practical skills in the use of one or more application software products.

GRADING:

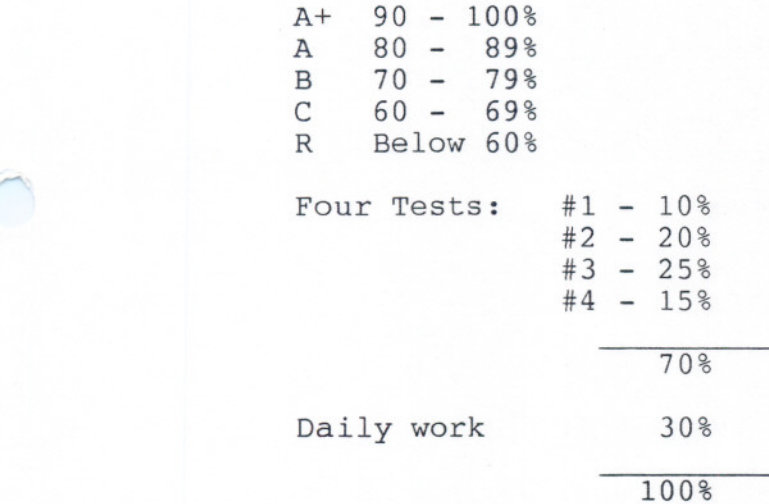

Warning: Academic dishonesty will result in a grade of zero (0) on the assignment or test for all parties.

100% completion of regular classroom work is expected. Work which is not submitted by the due date or work handed in incomplete, will result in a loss of 10 percent for each occurrence from the total assignment value unless the teacher is aware of a valid reason prior to due date. Late assignments will be accepted up to three days after the due date with a 10 percent penalty.

If a student is not able to write a test because of illness, or a legitimate emergency, that student must contact the teacher prior to the test and provide an explanation which is acceptable to the teacher (medical certificates or other appropriate proof may be required). In cases where the student has contacted the teacher, and where the reason is not classified as an emergency, i.e. slept in, forgot, etc.,

- - -- --

# $-3 -$

### INTRO TO MICROCOMPUTERS & W.P. EDP117

the highest achievable grade is a "C". In cases where the student has not contacted the teacher, the student will receive a mark of "0" on that test.

PRETESTING: Students interested in obtaining EDPll? pretest(s) will attend the first week of EDP11? classes and arrange the test date(s) with the instructor. Computer Awareness, WordPerfect, and DOS pretest(s) must be completed with a "B" grade.

The following marking scheme will be used on graded work:

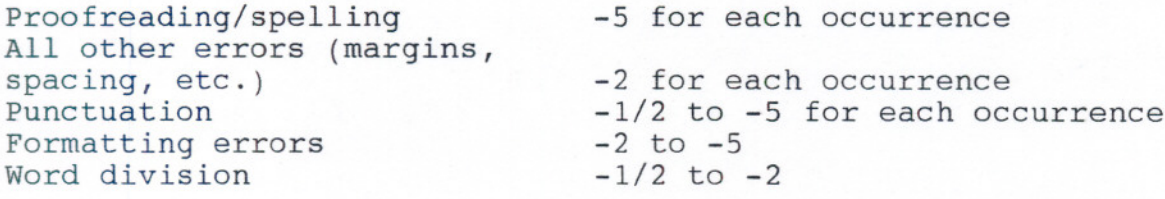

Each student will be required to keep a file in a designate classroom. This will facilitate the return of assignments, grades, and delivery of messages the Office Administration faculty need to relay to the student.

# SPECIFIC OBJECTIVES:

- --

MODULE 1: Introduction to Microcomputers (Approx. 8 hours or 3 weeks) Text: Microcomputers and DOS: A Short Course

Upon completion of this module, the student will be able to:

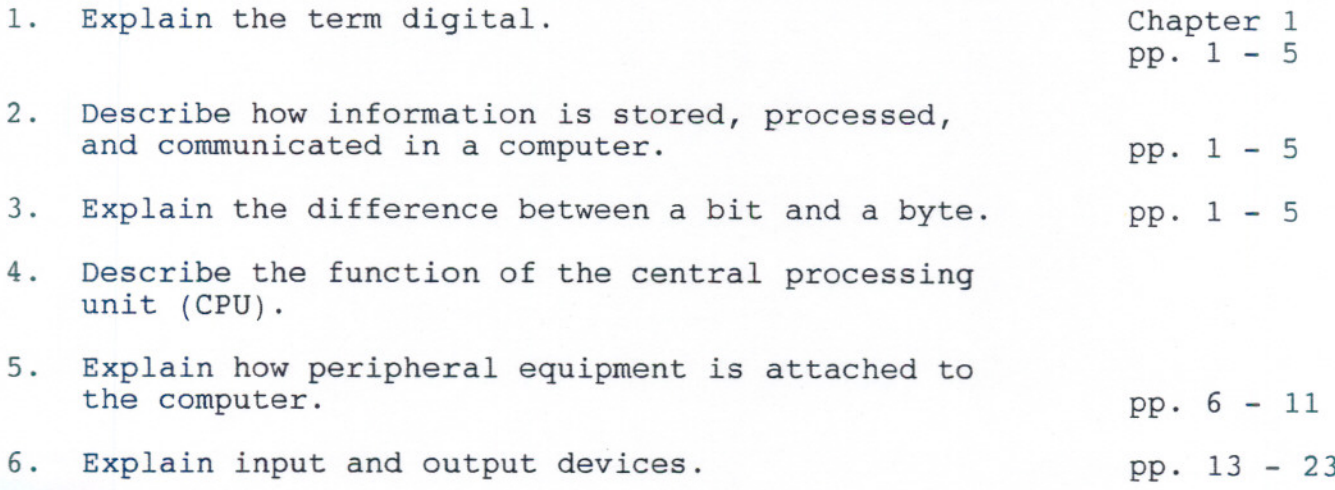

 $- 4 -$ 

# INTRO TO MICROCOMPUTERS AND W.P. EDP117

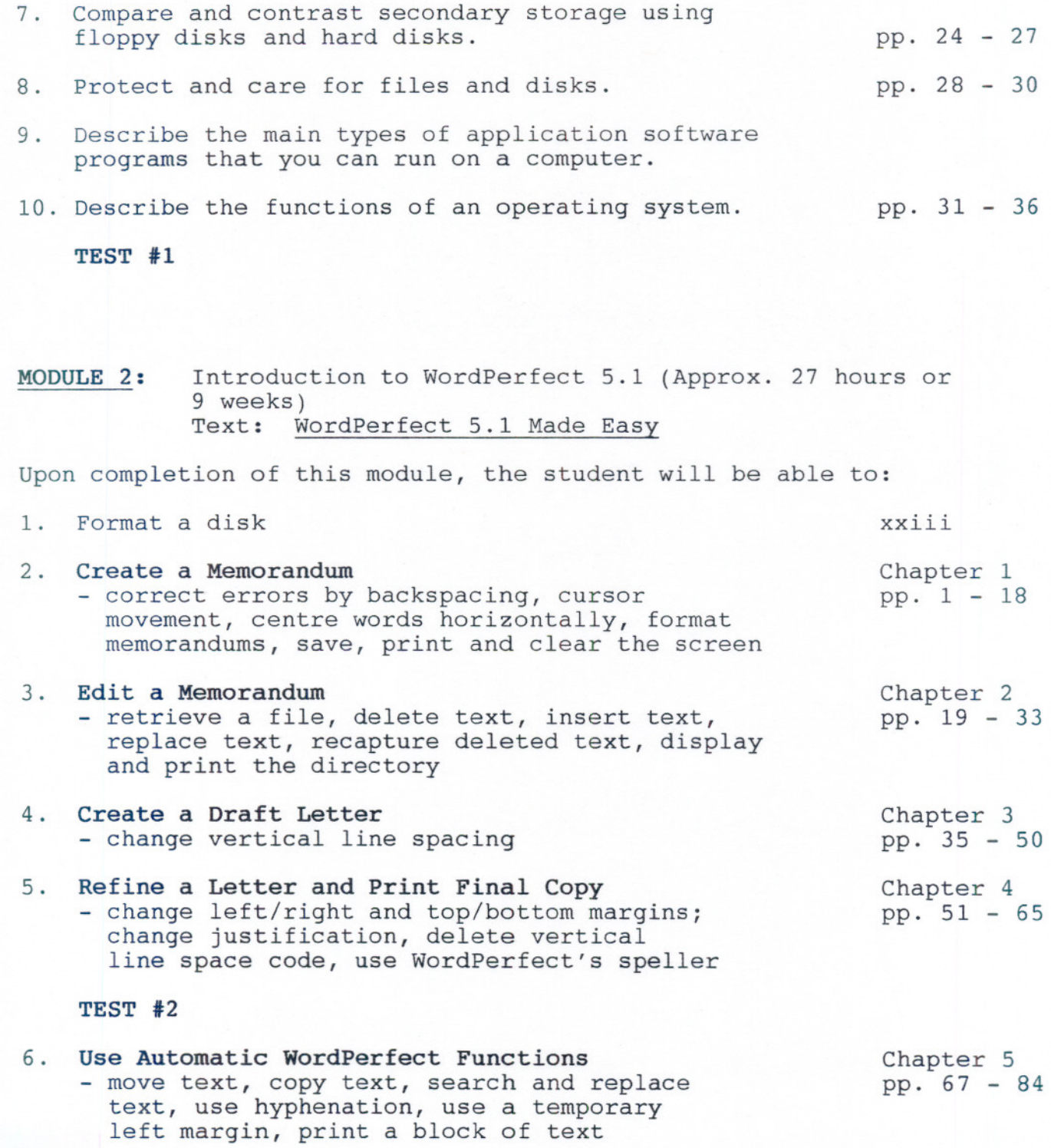

- ----- - --- -

 $-5 -$ 

### INTRO TO MICROCOMPUTERS AND W.P.

# 7. Create a Resume bold and underline text, control hard spaces, change text from upper to lowercase letters, create special characters

8. Create a Table create a table involving laying out the columns, setting appropriate column tabs, and typing the text and numbers in the columns

# TEST #3

MODULE 3: The Operating System (Approx. 10 hours or 3 weeks) Text: Microcomputers and DOS: A Short Course

Upon completion of this module, the student will be able to:

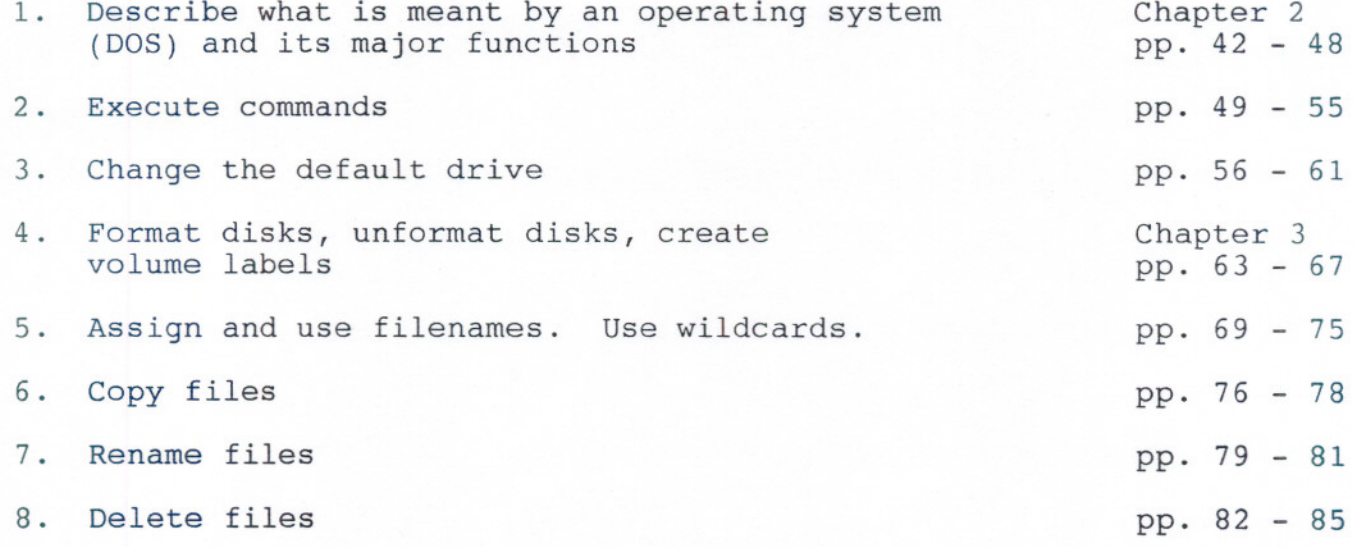

TEST *14*

### TEXT /MATERIALS:

Microcomputers and DOS: A Short Course, by Dennis P. Curtain WordPerfect Made Easy 5.1, by Katie Layman

Three, 3 1/2" high density disks Three-ring plastic protective disk holder

NOTE: The above course outline is subject to change.

EDP117

Chapter 6 pp. 85-100

Teacher Handout

**--** -~ -

### $- 6 -$

### **INTRO TO MICROCOMPUTERS & W.P. EDP117**

- -

**SPECIAL NOTES:** Students with special needs (eg. physical limitations, visual impairments, hearing impairments, learning disabilities) are encouraged to discuss required accommodations confidentially with the instructor.

Your instructor reserves the right to modify the course as she deems necessary to meet the needs of the students.